# Modélisation multi-niveau

Un cadre théorique pour l'intégration des niveaux d'organisation dans les modèles. Applications à l'activité spatiale et à la simulation de grandes populations de bactéries.

### Soutenance de thèse de Martin POTIFR

le 6 juillet 2017 LACL (Créteil, France)

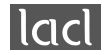

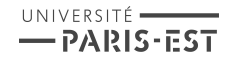

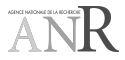

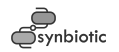

### Le projet ANR SynBioTIC (2011—2015)

### ▶ Biologie synthétique

- ▶ Génie génétique Production d'insuline par une bactérie [Riggs et Itakura, 1978]
- ▶ Abstraction, standardisation, découplage
- ▶ Projet exploratoire : « permettre l'exploitation des propriétés collectives d'une population bactérienne pour créer des biosystèmes artificiels. »

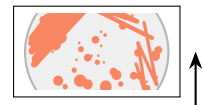

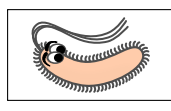

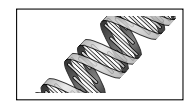

### Problématique

Niveau global

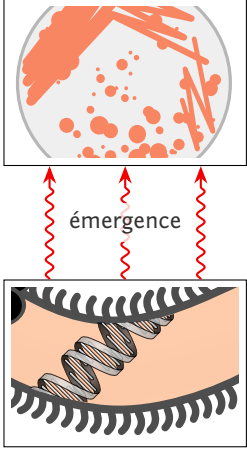

Niveau local

### Problématique

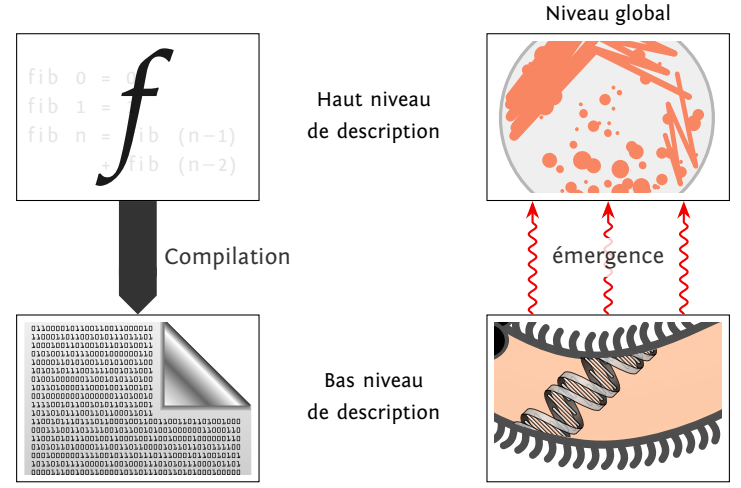

Niveau local

### Problématique

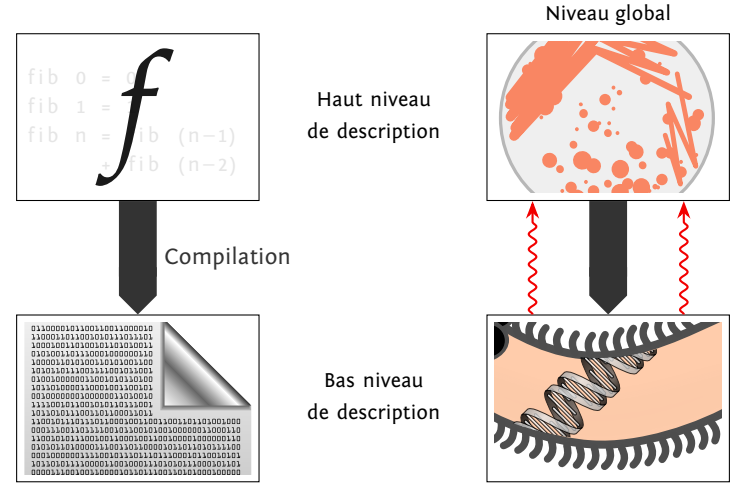

Niveau local

### Le projet ANR SynBioTIC (2011—2015)

#### ▶ Découpe en work-package

- ▶ WP1 : Études des formes, fourni des exemples
- ▶ WP2 : Programmation spatiale (L1)
- ▶ WP3 : Programmation orienté entité (L2)
- ▶ WP4 : Réseau de régulation génétique (L3)
- ▶ WP5 : Calculabilité
- ▶ WP6 : Sûreté, sécurité

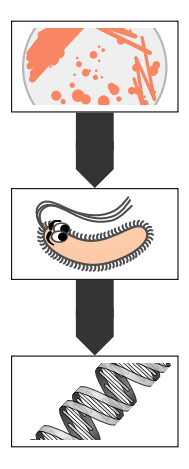

### Le projet ANR SynBioTIC (2011—2015)

#### ▶ Découpe en work-package

- ▶ WP1 : Études des formes, fourni des exemples
- ▶ WP2 : Programmation spatiale (L1)
- ▶ WP3 : Programmation orienté entité (L2)
- ▶ WP4 : Réseau de régulation génétique (L3)
- ▶ WP5 : Calculabilité
- ▶ WP6 : Sûreté, sécurité

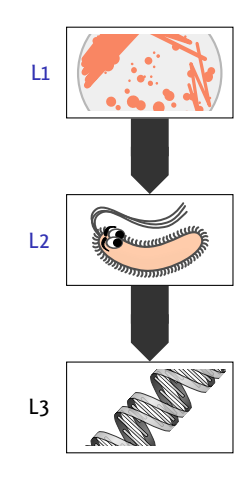

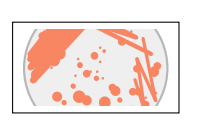

1. Vers la modélisation multi-niveau

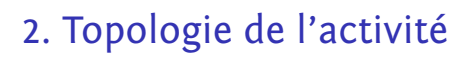

3. Simulateur de colonie de bactéries

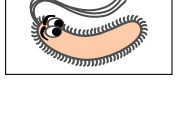

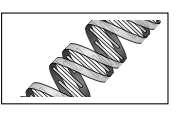

## 1. Vers la modélisation multi-niveau

- 2. Topologie de l'activité
- 3. Simulateur de colonie de bactéries

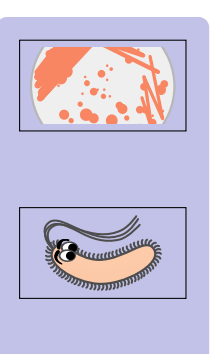

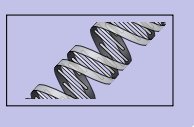

- ▶ Couplage
	- ▶ *Modèle* de la croissance des villes
	- ▶ *Modèle* intégratif d'une cellule
- ▶ Transformation
	- ▶ Transformation de *modèles* UML
	- ▶ Raffinement de *modèles*
- ▶ Complexification
	- ▶ Memory Evolutive (Neural) System
	- ▶ Cellular Non-linear Network

#### Simpop2 (2002) Objets physiques Objets réifiés dynamiqueme **Niveau Macro** Système de - Obiets observés SimpopNano (2008) Ville émergen Niveau Méso **Niveau Micro**

- 
- T. Louail "Comparer les morphogénèses urbaines en Europe et aux États-Unis par la simulation à base d'agents Approches multi-niveaux et environnements de simulation spatiale", Thèse, 2010

- ▶ Couplage
	- ▶ *Modèle* de la croissance des villes
	- ▶ *Modèle* intégratif d'une cellule
- ▶ Transformation
	- ▶ Transformation de *modèles* UML
	- ▶ Raffinement de *modèles*
- ▶ Complexification
	- ▶ Memory Evolutive (Neural) System
	-

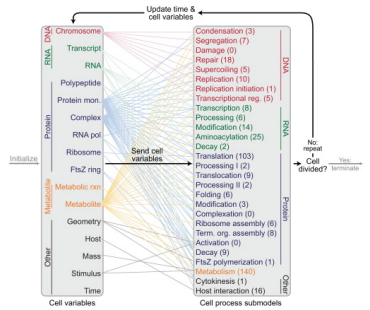

▶ Cellular Non-linear Network J. R. Karr et al. "A whole-cell computational model predicts phenotype from genotype", Nature, 2012

#### ▶ Couplage

- ▶ *Modèle* de la croissance des villes
- ▶ *Modèle* intégratif d'une cellule
- ▶ Transformation
	- ▶ Transformation de *modèles* UML
	- ▶ Raffinement de *modèles*
- ▶ Complexification
	- ▶ Memory Evolutive (Neural) System
	-

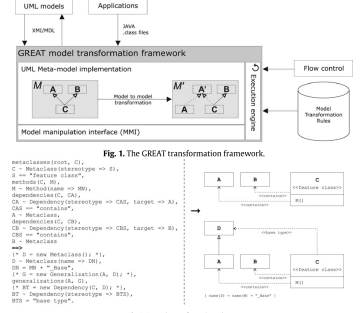

#### Fig. 2. Example transformation rule

▶ Cellular Non-linear Network A. Christoph et M. M. Müller "GREAT : UML transformation tool for porting middleware applications", Modeling Languages and Applications : 6th International Conference, San Francisco, CA, USA, 2003

- ▶ Couplage
	- ▶ *Modèle* de la croissance des villes
	- ▶ *Modèle* intégratif d'une cellule
- ▶ Transformation
	- ▶ Transformation de *modèles* UML
	- ▶ Raffinement de *modèles*
- ▶ Complexification
	- ▶ Memory Evolutive (Neural) System
	- ▶ Cellular Non-linear Network D.-E. Gratie "Refinement of biomodels using Petri nets", TUCS dissertation, 2016

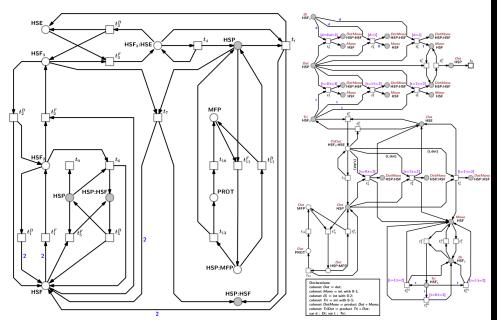

- ▶ Couplage
	- ▶ *Modèle* de la croissance des villes
	- ▶ *Modèle* intégratif d'une cellule
- ▶ Transformation
	- ▶ Transformation de *modèles* UML
	- ▶ Raffinement de *modèles*
- ▶ Complexification
	- ▶ Memory Evolutive (Neural) System
	- ▶ Cellular Non-linear Network

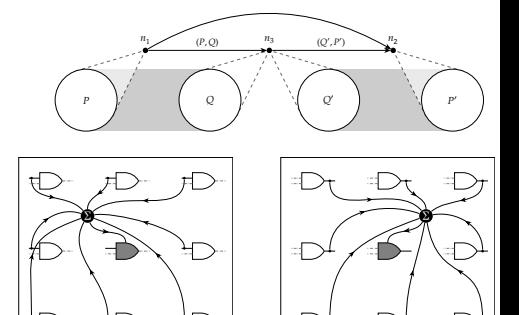

K. Mainzer et L. O. Chua : "Local activity principle", World Scientific, 2013

- ▶ Couplage
	- ▶ *Modèle* de la croissance des villes
	- ▶ *Modèle* intégratif d'une cellule
- ▶ Transformation
	- ▶ Transformation de *modèles* UML
	- ▶ Raffinement de *modèles*
- ▶ Complexification
	- ▶ Memory Evolutive (Neural) System
	- ▶ Cellular Non-linear Network

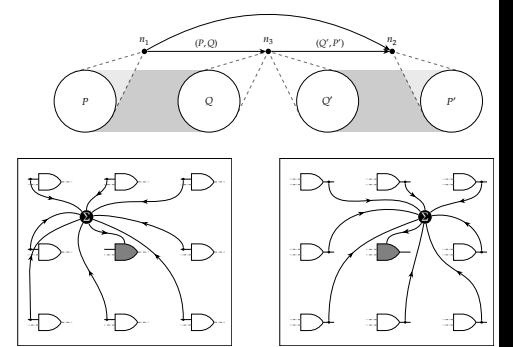

K. Mainzer et L. O. Chua : "Local activity principle", World Scientific, 2013

Cadre formel unifié, «sémantique» du système, abstraction et multi-niveau

### Système, Modèle, Formalisme

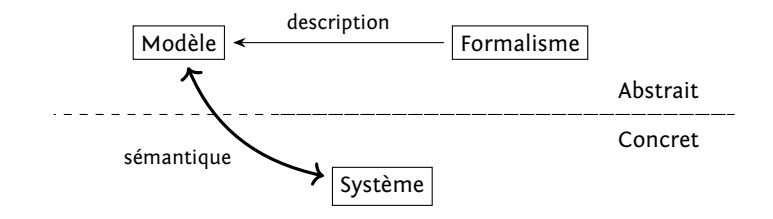

#### ▶ Système

objet d'étude décomposé en parties

▶ Modèle

vue simplifiée du système (abstraction) dont l'existence est dépendante du système

▶ Formalisme

langage, support d'expression du modèle

### Système, Modèle, Formalisme

- ▶ *L-System* comme formalisme support de la description de la croissance des plantes
- ▶ *L-System* comme modèle

modèle de calcul comme  $\lambda$ -calcul, machines de Turing, grammaires de Chomsky, ...

▶ *L-System* comme système objet d'étude formel dont un modèle pourrait être les fonctions de croissance

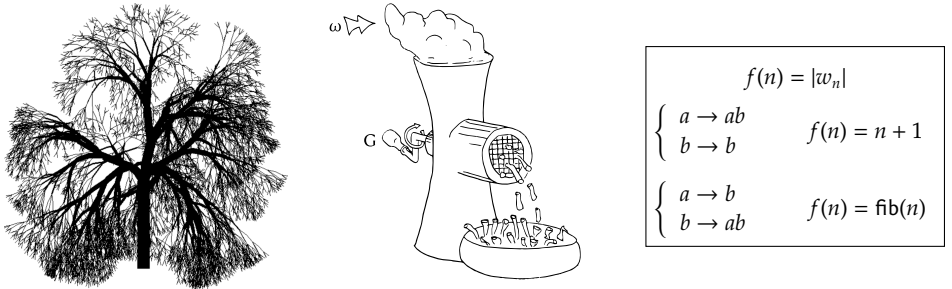

Lindenmayer : "The algorithmic beauty of plants (the virtual laboratory)",

Différents types de modèles (formalismes)

▶ Cadre minimal commun : la théorie des ensembles

$$
\mathfrak{M}\leadsto E_{\mathfrak{M}}
$$

Différents types de modèles (formalismes)

▶ Cadre minimal commun : la théorie des ensembles

$$
\mathfrak{M}\leadsto E_{\mathfrak{M}}
$$

▶ Exemples

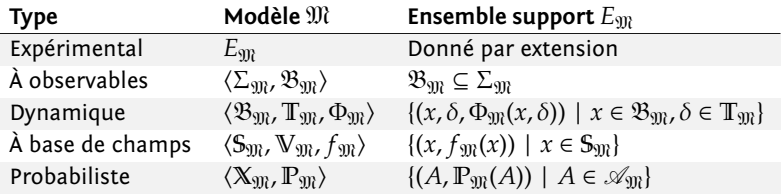

### Système proies/prédateurs (système)

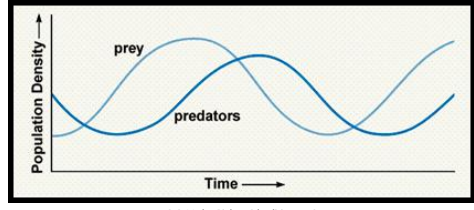

S. S. Mader, Biology 6th edition, 1998

- ▶ Les proies se reproduisent spontanément
- ▶ Les prédateurs meurent spontanément
- ▶ Les prédateurs chassent les proies
	- ▶ Les proies meurent (chassées)
	- ▶ Les prédateurs peuvent se reproduire (efficacité de la chasse)

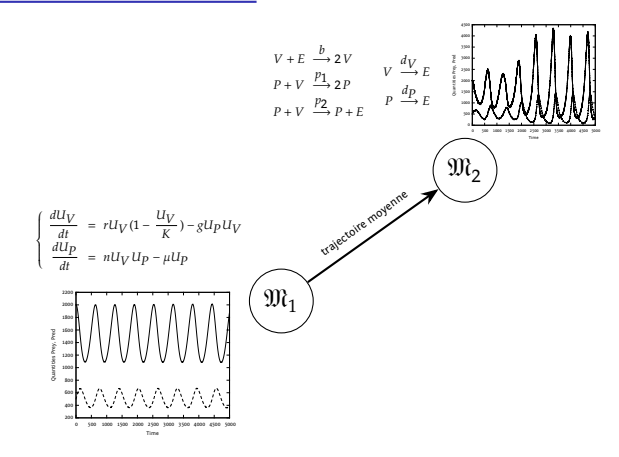

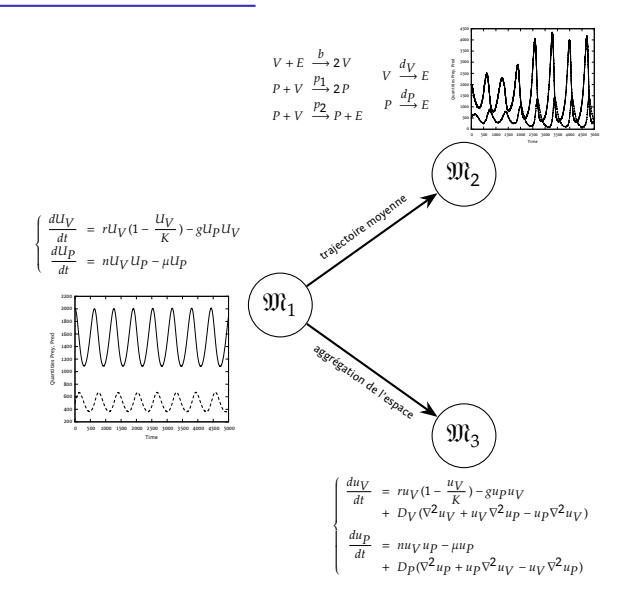

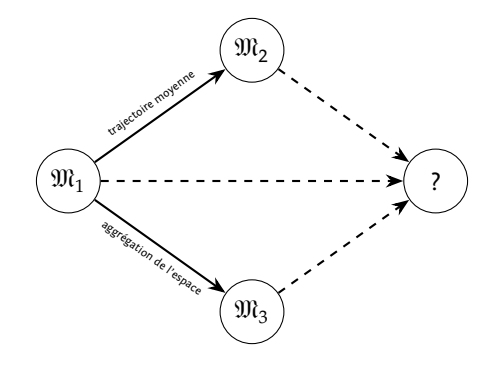

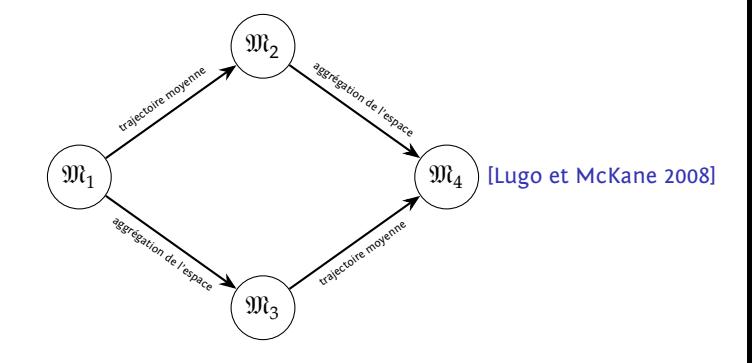

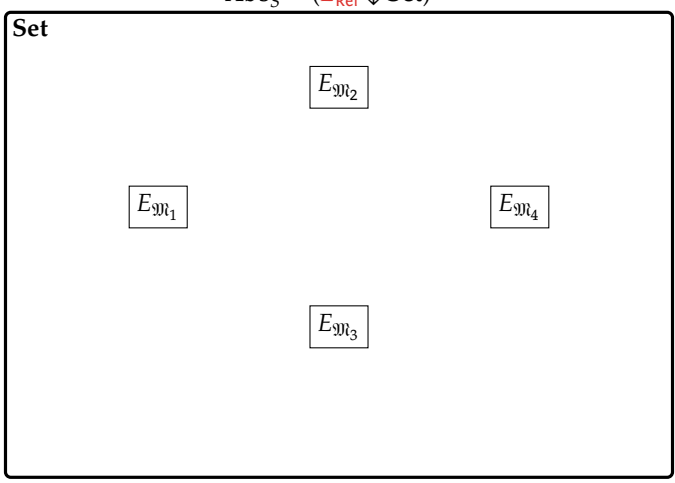

Abs<sub>S</sub> =  $(E_{\text{R\acute{e}f}} \downarrow$  Set)<sup>op</sup>

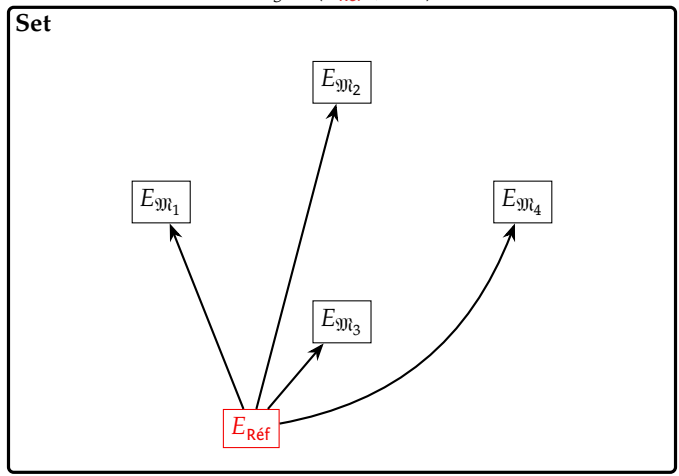

Abs<sub>S</sub> =  $(E_{\text{R\acute{e}f}} \downarrow$  Set)<sup>op</sup>

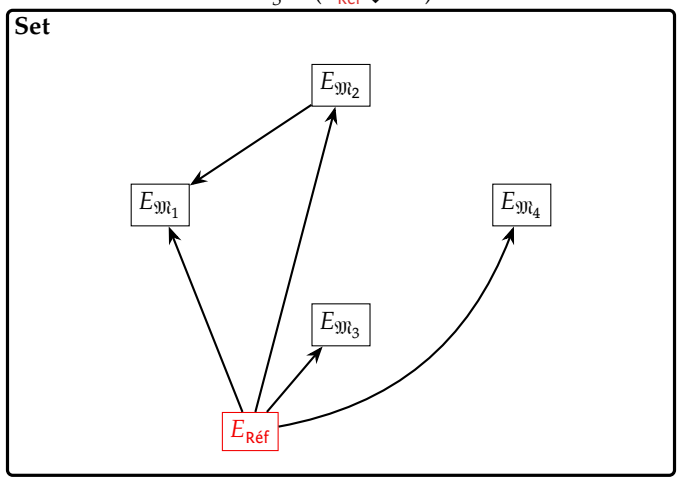

Abs<sub>S</sub> =  $(E_{\text{R\acute{e}f}} \downarrow$  Set)<sup>op</sup>

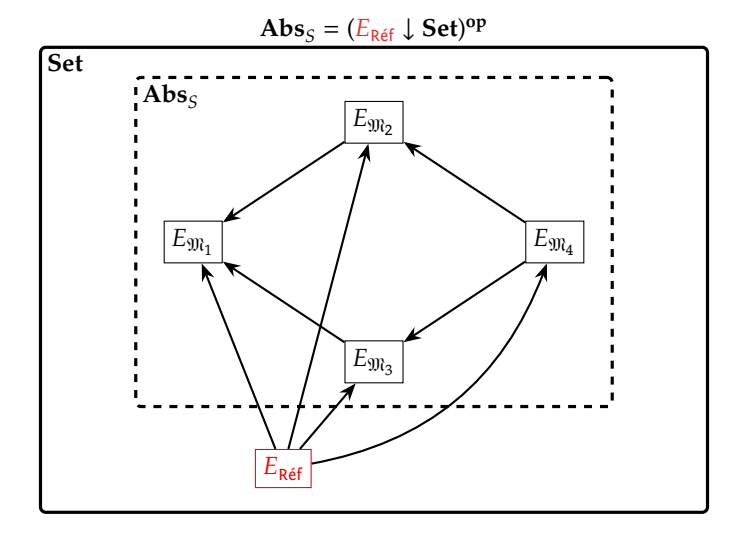

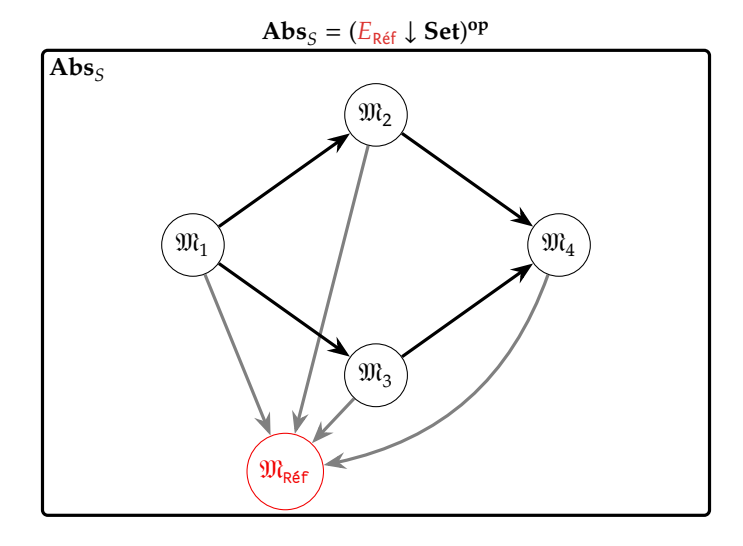

### Conclusion et perspectives

#### $\blacktriangleright$  Contributions

- 1. Cadre unifié pour approcher la modélisation multi-niveau
- 2. Identification de formalisme, modèle, système
- 3. Introduction de  $\mathbf{Abs}_{\mathcal{S}}$

#### ▶ Perspectives

- 1. Étude de la catégorie  $\mathbf{Abs}_{S}$
- 2. Intégrer les niveaux de description

- 1. Vers la modélisation multi-niveau
- 2. Topologie de l'activité
- 3. Simulateur de colonie de bactéries

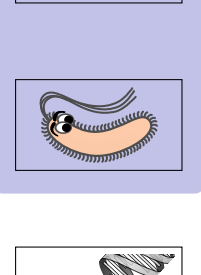

11

## Activité spatiale d'un feu de forêt

### Définition

*[…] activity is considered as a measure of the number of events occuring during in a simulation.*

Muzy et al. : "Activity Regions for the Specication of Discrete Event Systems", 2010

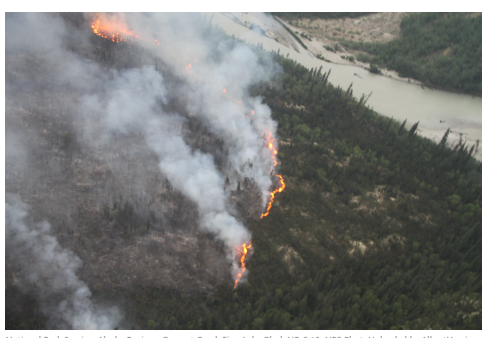

- ▶ Système: Feu de forêt
- ▶ Formalisme: MGS
- ▶ Modèles:
	- 1. un automate à 3 états
	- 2. [Karafyllidis et Thanailakis, 1997]
- ▶ Observation :
	- ▶ cendres (à gauche)
	- $\rightarrow$  feu (au milieu)
	- ▶ forêt (à droite)

## Activité spatiale d'un feu de forêt

### Définition

*[…] activity is considered as a measure of the number of events occuring during in a simulation.*

Muzy et al. : "Activity Regions for the Specication of Discrete Event Systems", 2010

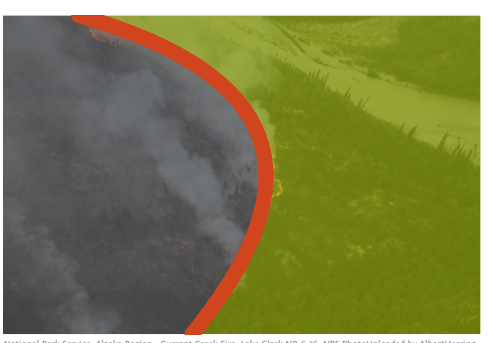

- ▶ Système: Feu de forêt
- ▶ Formalisme: MGS
- ▶ Modèles:
	- 1. un automate à 3 états
	- 2. [Karafyllidis et Thanailakis, 1997]
- ▶ Observation :
	- ▶ cendres (à gauche)
	- $\rightarrow$  feu (au milieu)
	- ▶ forêt (à droite)
- Une collection de cellules topologiques
	- 0-cellule, 1-cellule, 2-cellule, 3-cellule, etc.
- ► Liées par une relation d'incidence
	- face(s<sub>1</sub>) = { $e_0, e_1, e_2, e_3, e_4, e_5$ }
- Les cellules sont étiquetées avec des valeurs arbitraires

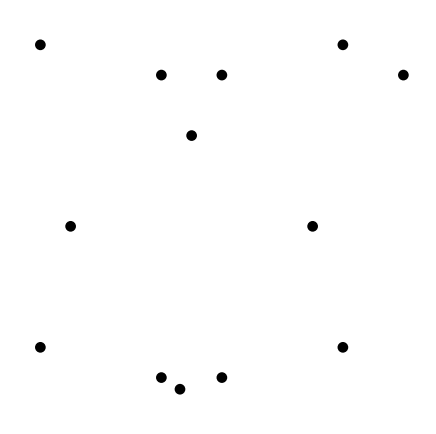

- Une collection de cellules topologiques
	- 0-cellule, 1-cellule, 2-cellule, 3-cellule, etc.
- Liées par une relation d'incidence
	- face(s<sub>1</sub>) = { $e_0, e_1, e_2, e_3, e_4, e_5$ }
- Les cellules sont étiquetées avec des valeurs arbitraires

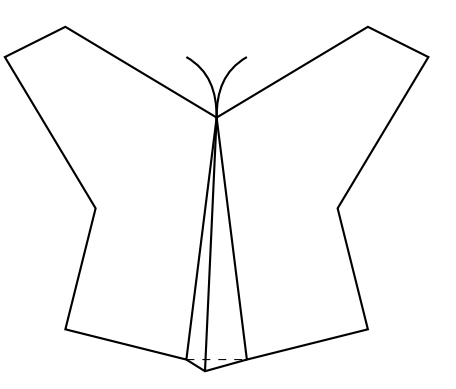

- Une collection de cellules topologiques
	- 0-cellule, 1-cellule, 2-cellule, 3-cellule, etc.
- Liées par une relation d'incidence
	- face(s<sub>1</sub>) = { $e_0, e_1, e_2, e_3, e_4, e_5$ }
- Les cellules sont étiquetées avec des valeurs arbitraires

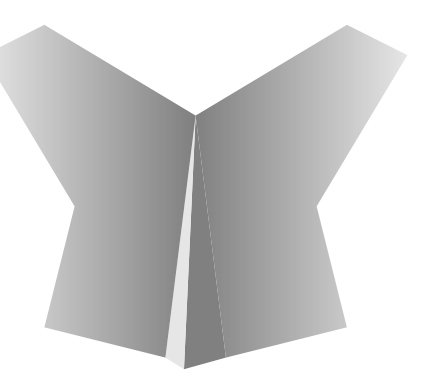
- ▶ Une collection de cellules topologiques
	- ▶ 0-cellule, 1-cellule, 2-cellule, 3-cellule, etc.
- ▶ Liées par une relation d'incidence
	- face(s<sub>1</sub>) = { $e_0, e_1, e_2, e_3, e_4, e_5$ }
- ▶ Les cellules sont étiquetées avec des valeurs arbitraires

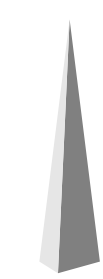

- ▶ Une collection de cellules topologiques
	- ▶ 0-cellule, 1-cellule, 2-cellule, 3-cellule, etc.
- ▶ Liées par une relation d'incidence
	- face(s<sub>1</sub>) = { $e_0, e_1, e_2, e_3, e_4, e_5$ }
- ▶ Les cellules sont étiquetées avec des valeurs arbitraires

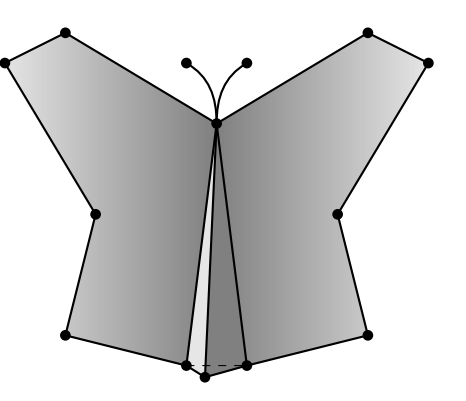

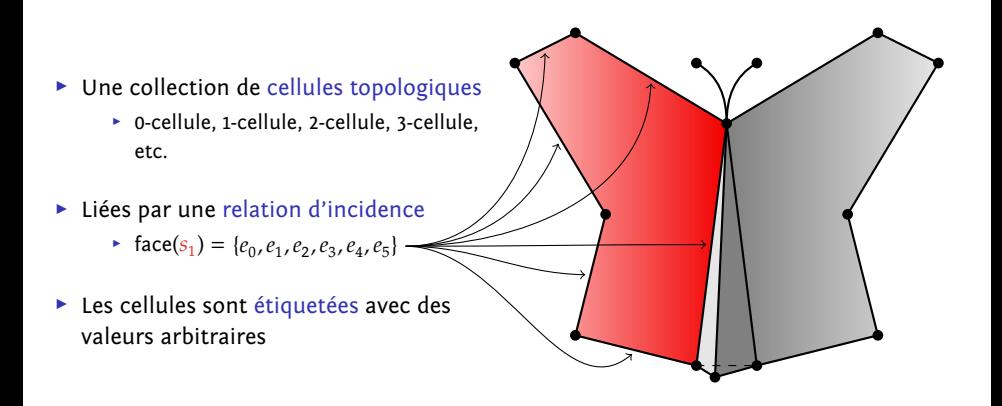

- ▶ Une collection de cellules topologiques
	- ▶ 0-cellule, 1-cellule, 2-cellule, 3-cellule, etc.
- ▶ Liées par une relation d'incidence
	- face(s<sub>1</sub>) = { $e_0, e_1, e_2, e_3, e_4, e_5$ }
- ▶ Les cellules sont étiquetées avec des valeurs arbitraires

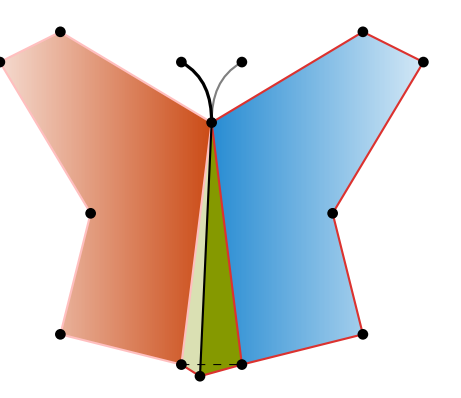

### Formalisme MGS

- ▶ Fonctions définies par cas sur les collections chaque cas détermine une sous-collection
- ▶ Relation de réécriture : réécriture topologique

```
trans evol = \{pattern 1 => expression 1
  ...
  pattern_n => expression_n
}
```
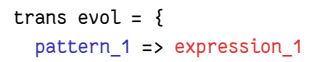

...

}

pattern\_n => expression\_n

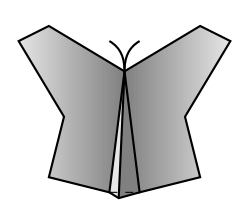

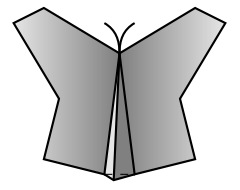

### Formalisme MGS

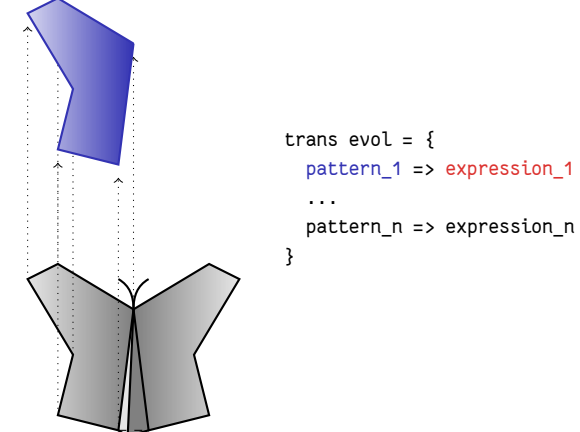

pattern\_1 => expression\_1

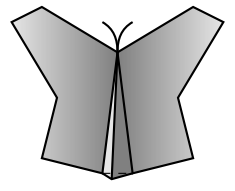

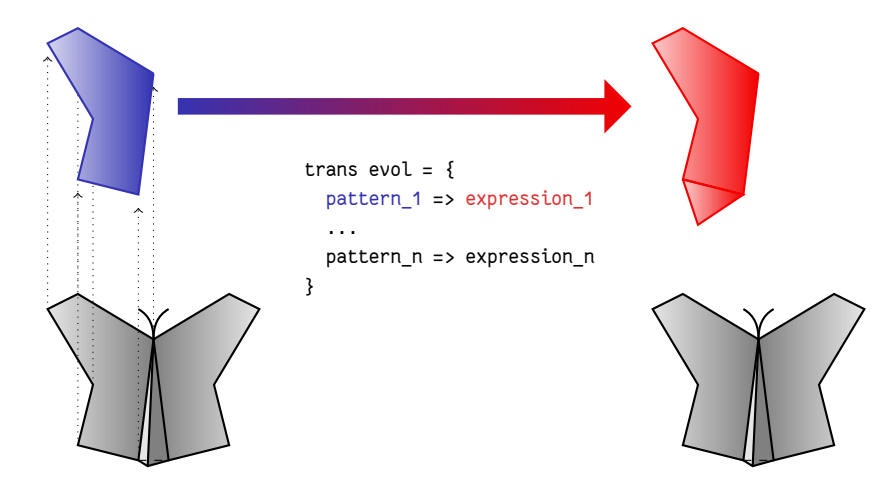

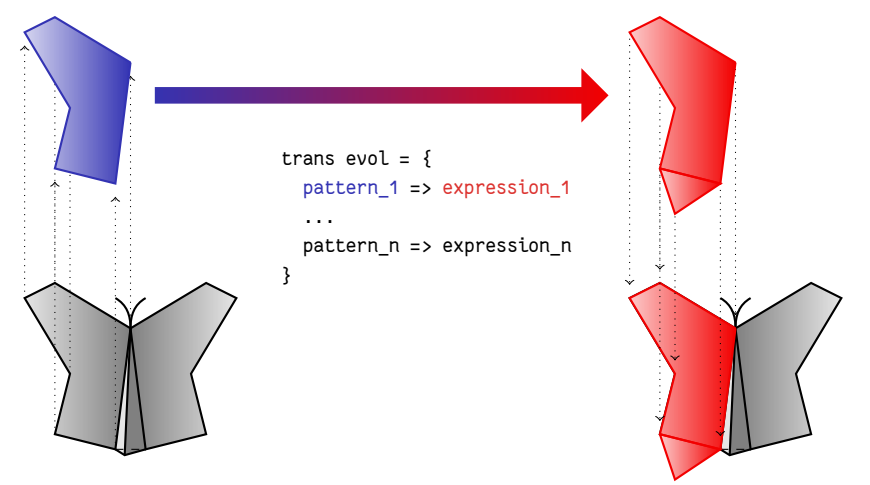

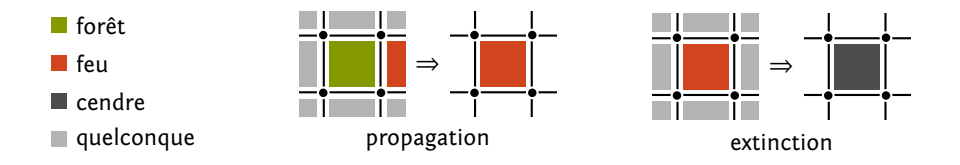

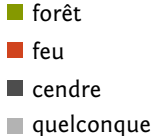

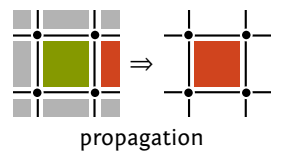

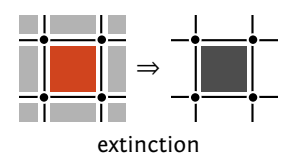

▶ Topologie des interactions

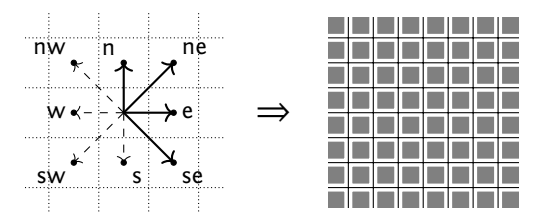

Deux cellules sont voisines si le feu peut se propager de l'une à l'autre

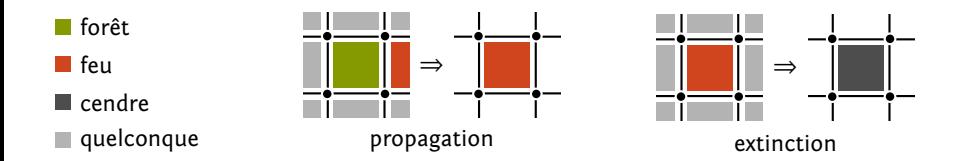

- ▶ Topologie des interactions
- ▶ Lois d'évolution

```
trans T = \{  'Forest / neighboursMember('Fire) => 'Fire;
    'Fire => 'Ash;
}
```

```
C^{i+1} = T(C^i)
```
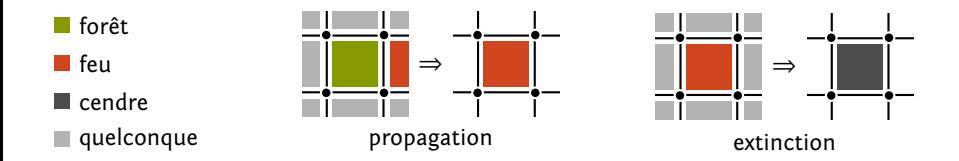

- ▶ Topologie des interactions
- ▶ Lois d'évolution

```
trans T = \{  'Forest / neighboursMember('Fire) => 'Fire;
    'Fire => 'Ash;
}
```
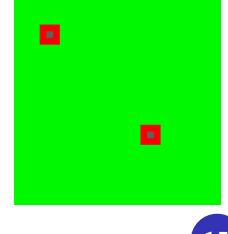

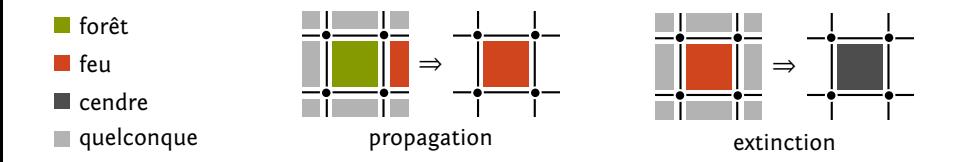

- ▶ Topologie des interactions
- ▶ Lois d'évolution

```
trans T = \{  'Forest / neighboursMember('Fire) => 'Fire;
    'Fire => 'Ash;
}
```
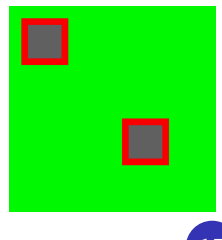

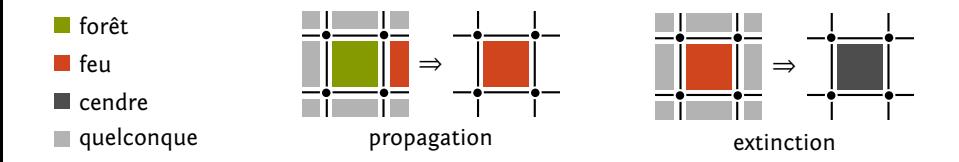

- ▶ Topologie des interactions
- ▶ Lois d'évolution

```
trans T = \{  'Forest / neighboursMember('Fire) => 'Fire;
    'Fire => 'Ash;
}
```
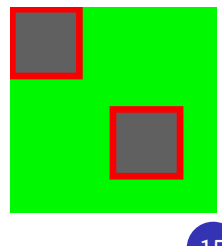

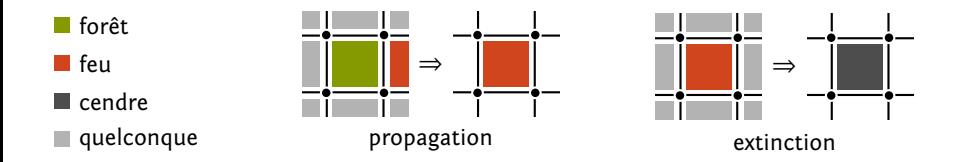

- ▶ Topologie des interactions
- ▶ Lois d'évolution

```
trans T = \{  'Forest / neighboursMember('Fire) => 'Fire;
    'Fire => 'Ash;
}
```
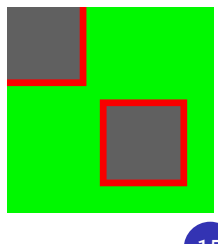

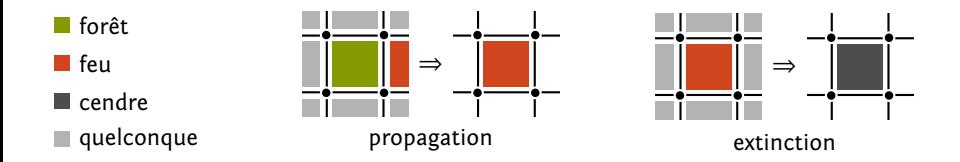

- ▶ Topologie des interactions
- ▶ Lois d'évolution

```
trans T = \{  'Forest / neighboursMember('Fire) => 'Fire;
    'Fire => 'Ash;
}
```
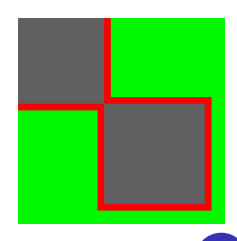

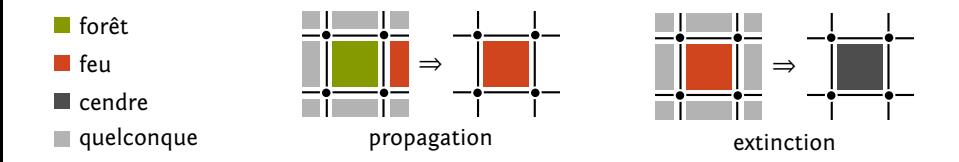

- ▶ Topologie des interactions
- ▶ Lois d'évolution

```
trans T = \{  'Forest / neighboursMember('Fire) => 'Fire;
    'Fire => 'Ash;
}
```
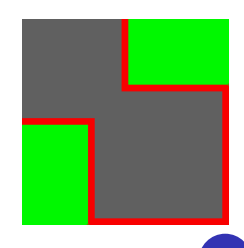

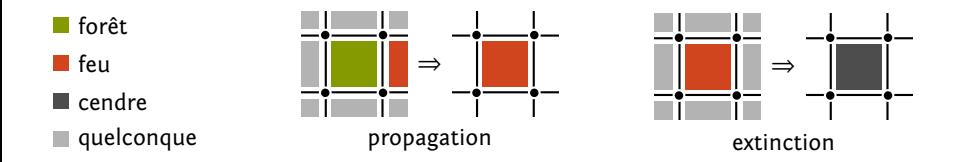

- ▶ Topologie des interactions
- ▶ Lois d'évolution

```
trans T = \{  'Forest / neighboursMember('Fire) => 'Fire;
    'Fire => 'Ash;
}
```
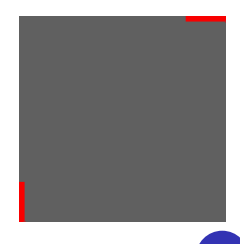

### Localiser l'activité

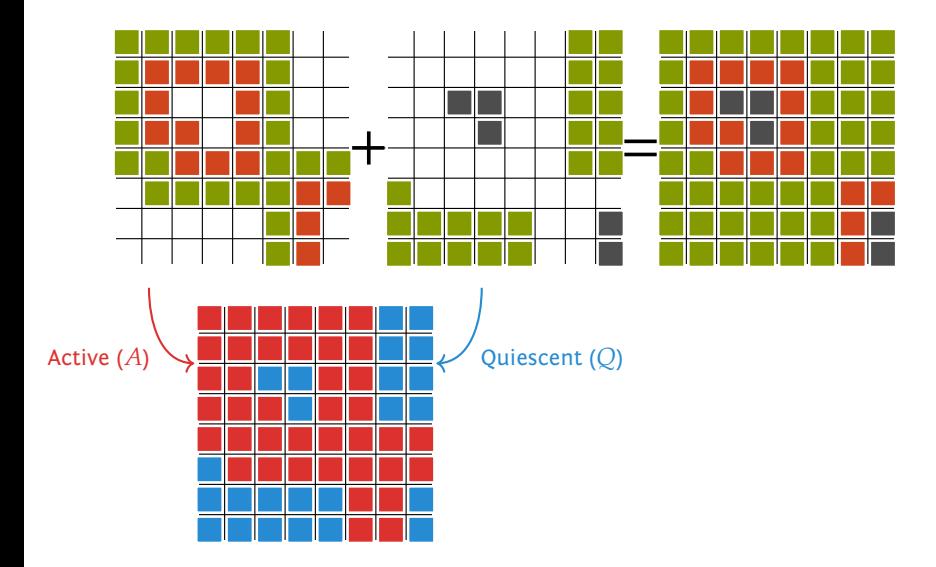

### Simulations MGS et sous-collection active

▶ Trajectoires dans MGS

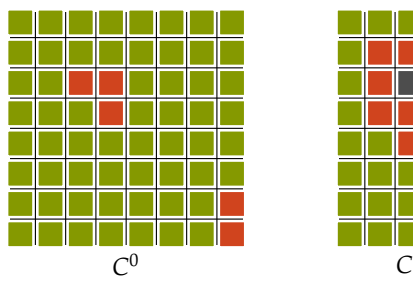

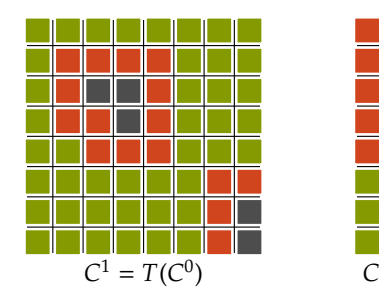

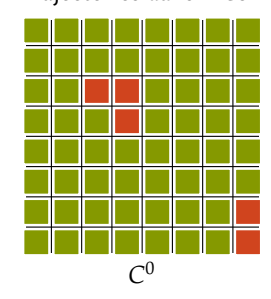

- ▶ Décomposition de l'activité et trajectoires
	- ▶ Sous-collection active  $A_i$  et sous-collection quiescente  $Q_i$
	- ▶ Décomposition de la relation d'évolution

$$
A^{i+1} + Q^{i+1} = T(A^i + Q^i)
$$

Relation entre  $A^{i+1}$ ,  $Q^{i+1}$  et  $A^i$ ,  $Q^i$ 

$$
A^{i+1} + Q^{i+1} = T(A^i + Q^i)
$$

- $\blacktriangleright$  Sous-collection frontière  $F^i$
- 1. Propriété  $T(A^i+Q^i)=T(A^i\mid Q^i)+Q^i$
- 2. Propriété  $|A^{i+1}| \subseteq |A^i + F^i|$
- 3. Propriété  $|Q^i F^i| \subseteq |Q^{i+1}|$
- 4. Définition  $F^i = Lk(A^i)$
- 5. Remarque  $T(A^i \mid Q^i) = T(A^i \mid F^i)$
- 6. Résultat  $C^{i+1} = T(A^i \mid F^i) + F^i + (Q^i F^i)$

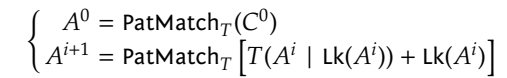

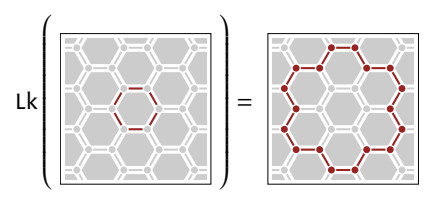

- ▶ Mise en évidence du front de propagation
- ▶ Speedup important (linéaire en la quantité de cellules actives)

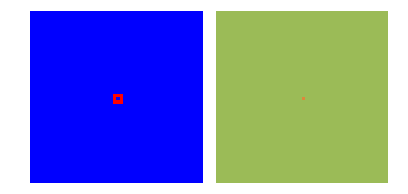

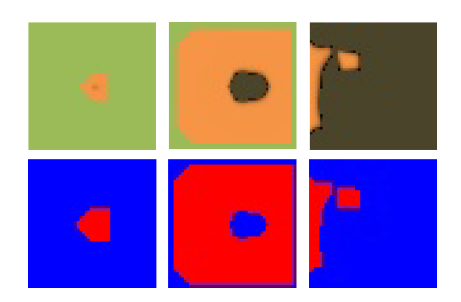

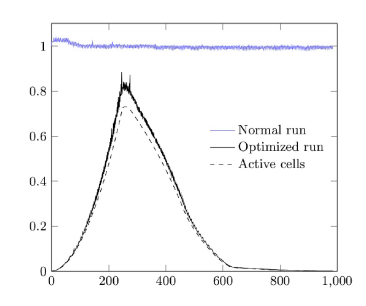

- ▶ Mise en évidence du front de propagation
- ▶ Speedup important (linéaire en la quantité de cellules actives)

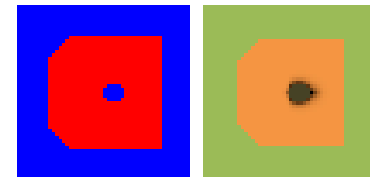

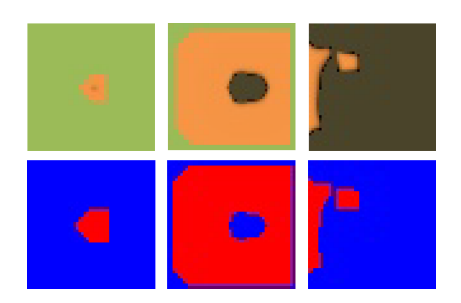

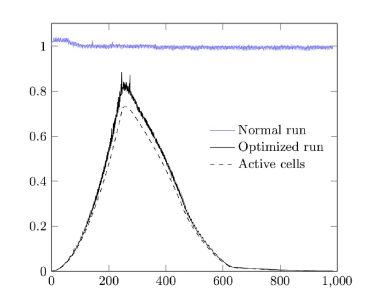

- ▶ Mise en évidence du front de propagation
- ▶ Speedup important (linéaire en la quantité de cellules actives)

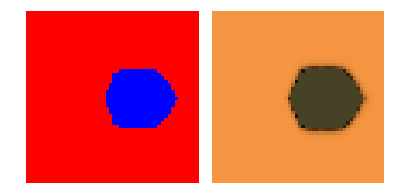

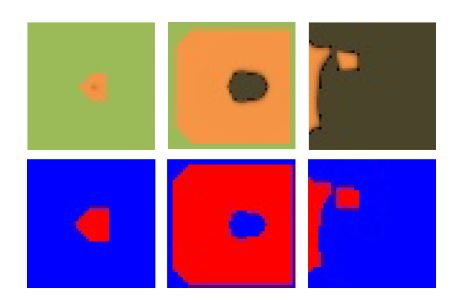

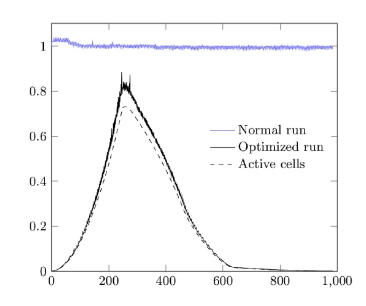

- ▶ Mise en évidence du front de propagation
- ▶ Speedup important (linéaire en la quantité de cellules actives)

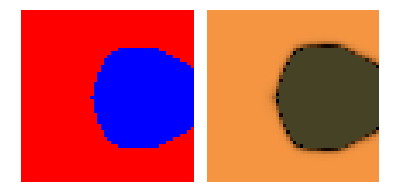

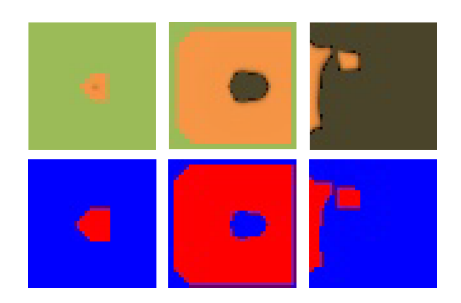

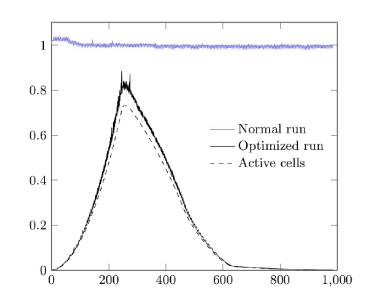

- ▶ Mise en évidence du front de propagation
- ▶ Speedup important (linéaire en la quantité de cellules actives)

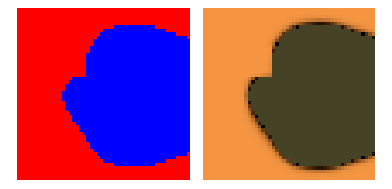

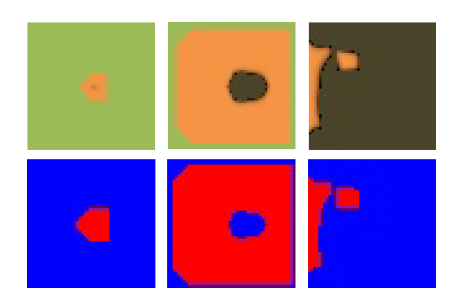

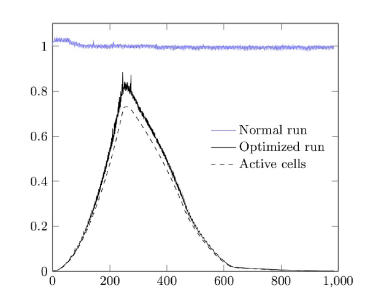

- ▶ Mise en évidence du front de propagation
- ▶ Speedup important (linéaire en la quantité de cellules actives)

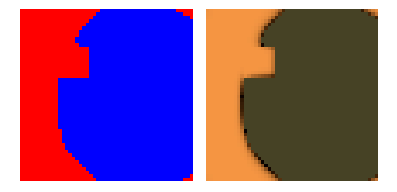

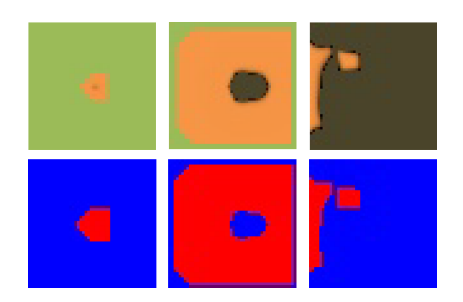

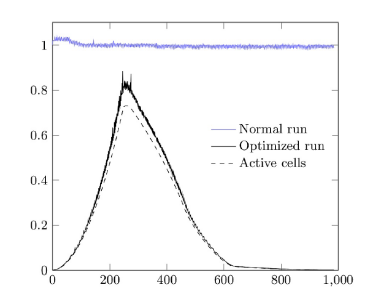

- ▶ Mise en évidence du front de propagation
- ▶ Speedup important (linéaire en la quantité de cellules actives)

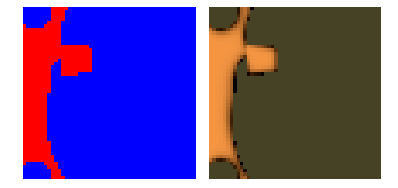

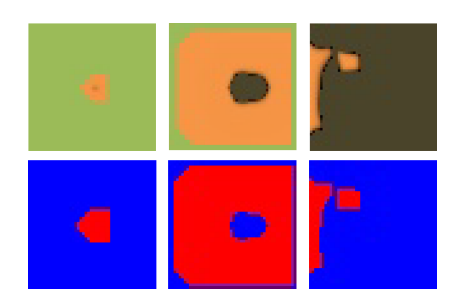

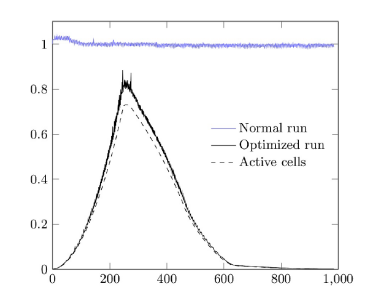

- ▶ Mise en évidence du front de propagation
- ▶ Speedup important (linéaire en la quantité de cellules actives)

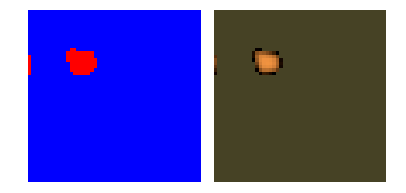

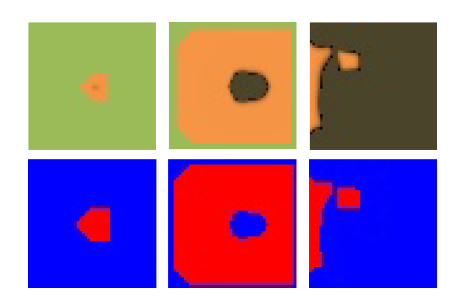

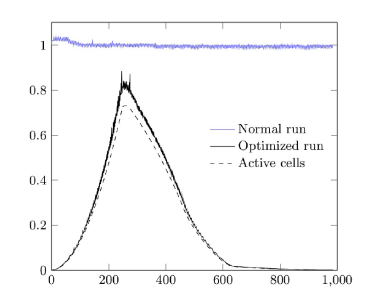

- ▶ Mise en évidence du front de propagation
- ▶ Speedup important (linéaire en la quantité de cellules actives)

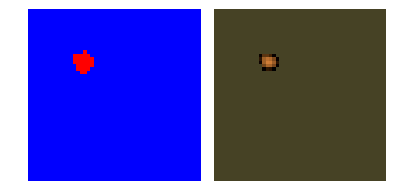

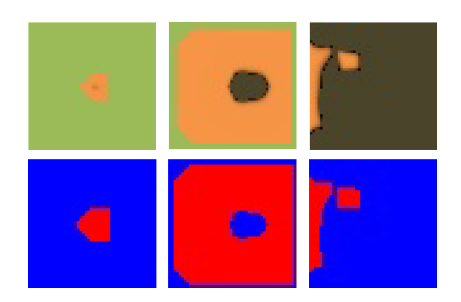

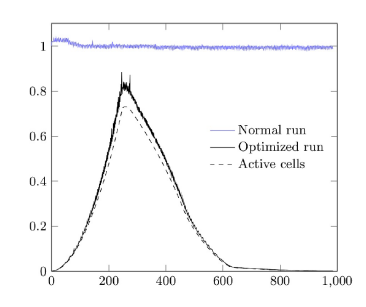

- ▶ Mise en évidence du front de propagation
- ▶ Speedup important (linéaire en la quantité de cellules actives)

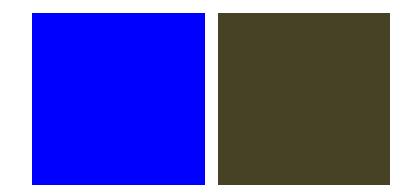

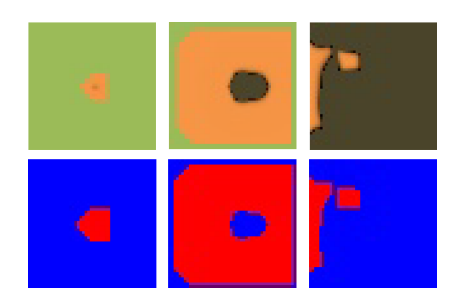

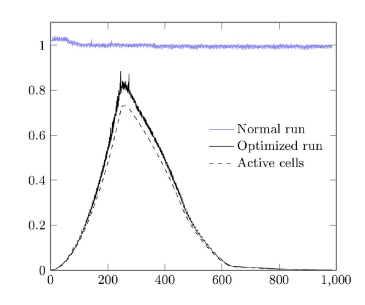

- ▶ Mise en évidence de la population des cellules mobiles
- ▶ Speedup moins important (bien que toujours linéaire en la quantité de cellules actives)

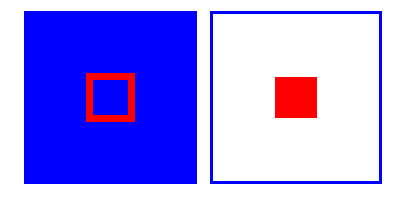

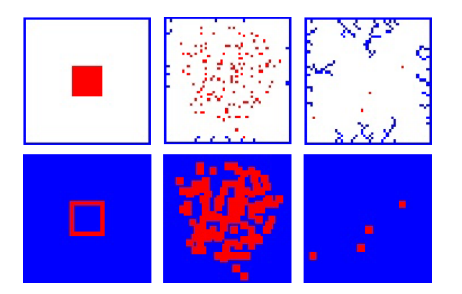

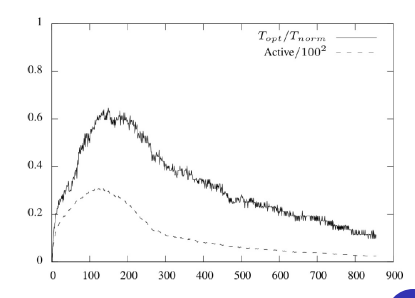

- ▶ Mise en évidence de la population des cellules mobiles
- ▶ Speedup moins important (bien que toujours linéaire en la quantité de cellules actives)

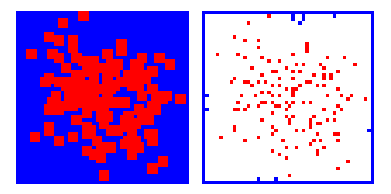

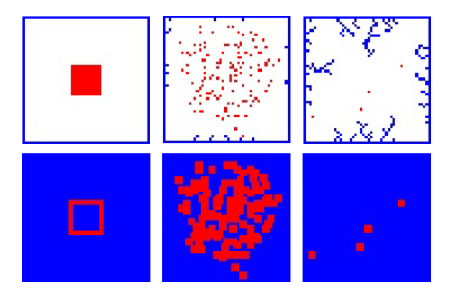

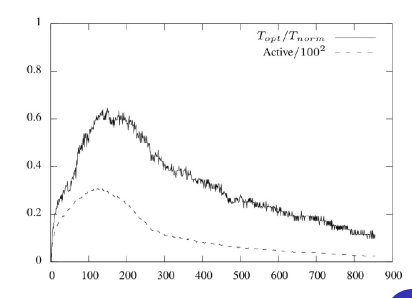

- ▶ Mise en évidence de la population des cellules mobiles
- ▶ Speedup moins important (bien que toujours linéaire en la quantité de cellules actives)

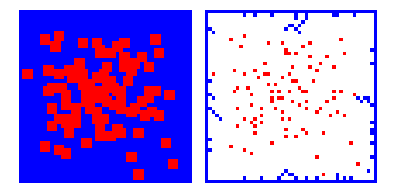

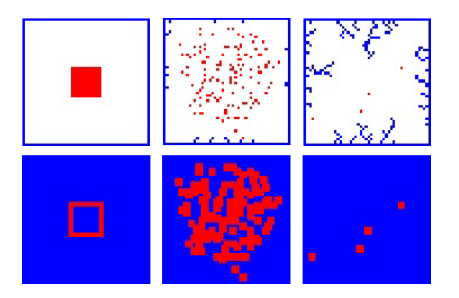

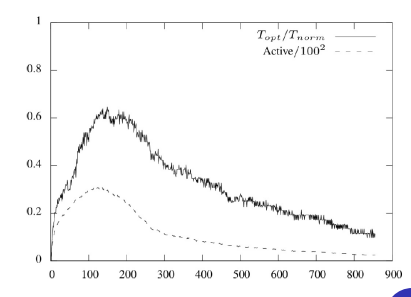

- ▶ Mise en évidence de la population des cellules mobiles
- ▶ Speedup moins important (bien que toujours linéaire en la quantité de cellules actives)

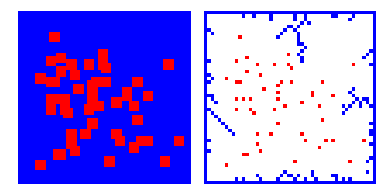

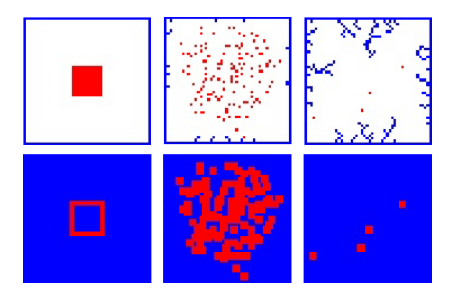

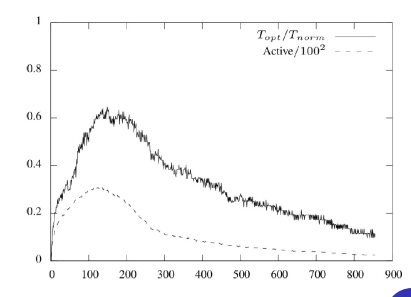
- ▶ Mise en évidence de la population des cellules mobiles
- ▶ Speedup moins important (bien que toujours linéaire en la quantité de cellules actives)

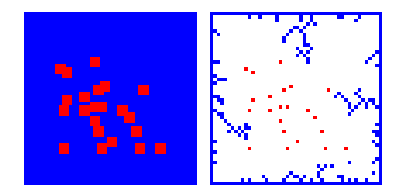

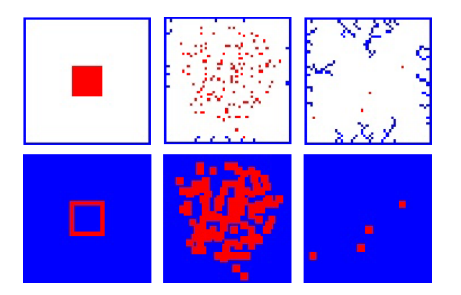

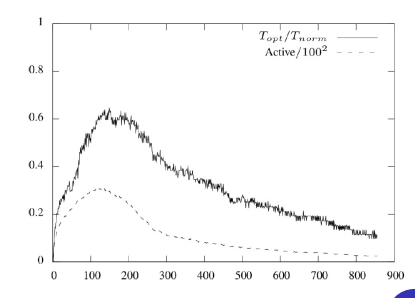

- ▶ Mise en évidence de la population des cellules mobiles
- ▶ Speedup moins important (bien que toujours linéaire en la quantité de cellules actives)

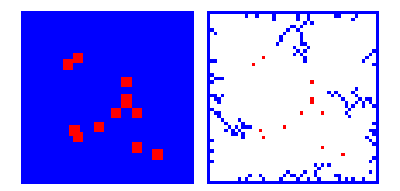

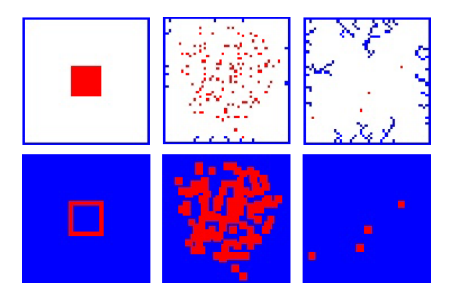

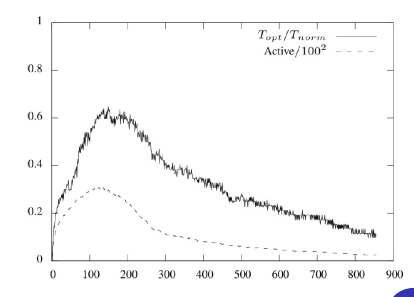

- ▶ Mise en évidence de la population des cellules mobiles
- ▶ Speedup moins important (bien que toujours linéaire en la quantité de cellules actives)

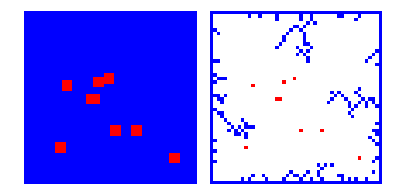

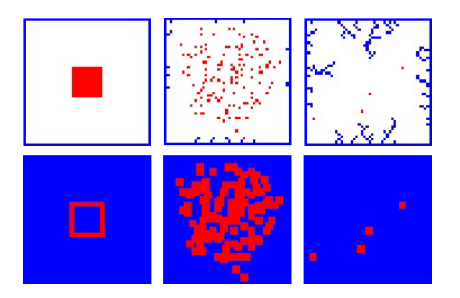

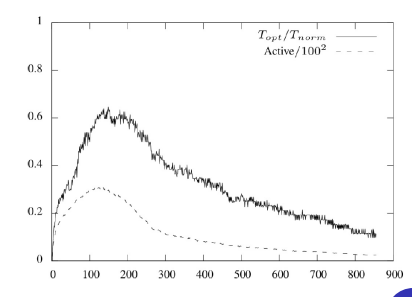

- ▶ Mise en évidence de la population des cellules mobiles
- ▶ Speedup moins important (bien que toujours linéaire en la quantité de cellules actives)

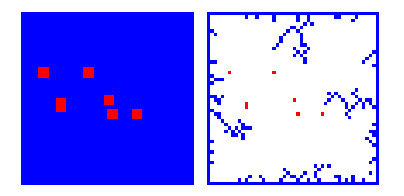

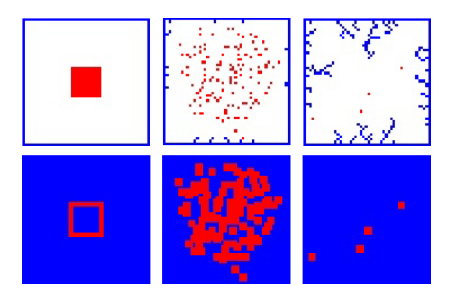

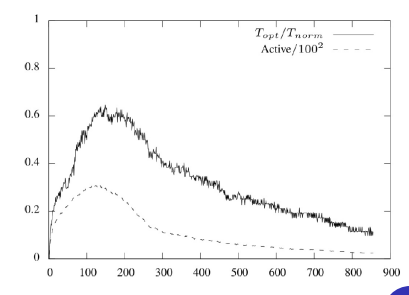

- ▶ Mise en évidence de la population des cellules mobiles
- ▶ Speedup moins important (bien que toujours linéaire en la quantité de cellules actives)

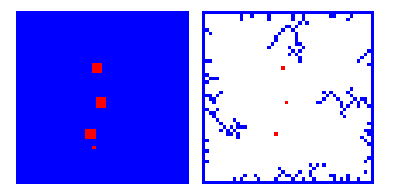

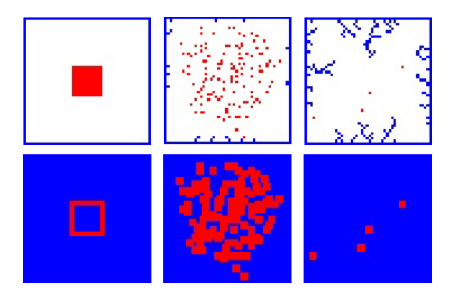

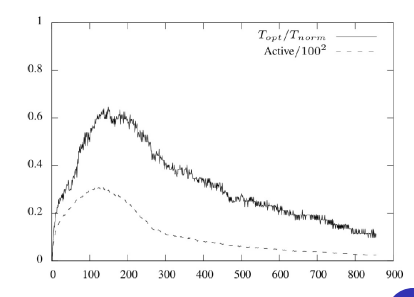

- ▶ Mise en évidence de la population des cellules mobiles
- ▶ Speedup moins important (bien que toujours linéaire en la quantité de cellules actives)

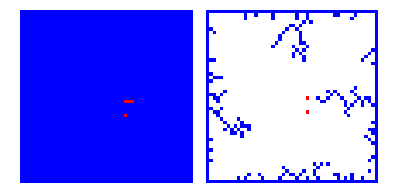

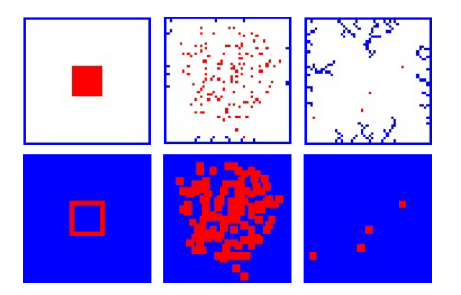

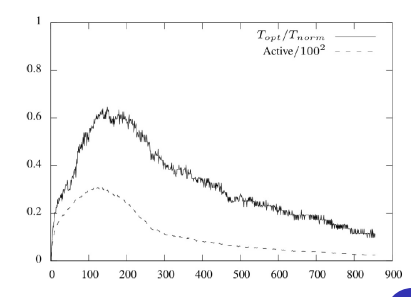

#### $\triangleright$  Conclusion

- 1. Spatialisation de l'activité à partir des interactions
- 2. Caractérisation topologique de la progression de l'activité
- 3. Algorithme générique de suivi du front d'activité
- 4. Optimisation fondée sur l'activité

#### ▶ Perspectives

- 1. Ajouter le support de l'activité à MGS
- 2. Raffiner la zone active en sous-régions
- 3. Réifier le bord de la zone active
- 4. Décrire un modèle multi-niveau de la propagation du feu de forêt

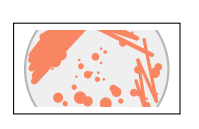

- 1. Vers la modélisation multi-niveau
- 2. Topologie de l'activité
- 3. Simulateur de colonie de bactéries

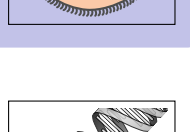

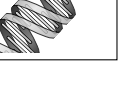

21

#### ▶ Motivations

- ▶ Assister le travail du programmeur (L1, L2)
- ▶ Observer la morphogenèse à partir de la spécification d'un comportement local

#### ▶ Objectifs

- $\triangleright$  Simulation raisonnable de grandes populations (10<sup>5</sup> individus)
- ▶ Simulation réaliste
- ▶ Utilisation du parallélisme
	- ▶ Nécessaire pour accélérer les calculs
	- ▶ Largement disponible (Multi-cœur, GPU)

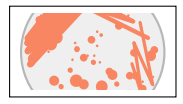

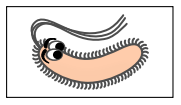

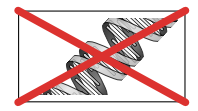

comportement du support sur lequel évoluent les bactéries

#### ▶ Moteur physique

comportement mécanique des bactéries

#### ▶ Moteur comportemental

couplage entre morphogènes et bactéries

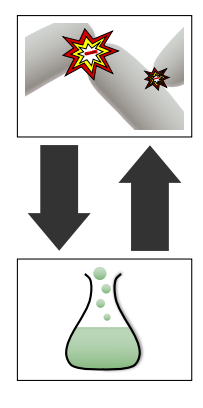

▶ Modèle

- ▶ Réaction-Diffusion-Évaporation à la Turing
- ▶ EDP couplées

$$
\frac{\partial \vec{\varphi}}{\partial t} = \vec{\chi}(\vec{\varphi}) + \vec{D} \cdot \nabla^2 \vec{\varphi} - \vec{E} \cdot \vec{\varphi}
$$

#### $\blacktriangleright$  Simulation

- ▶ Discrétisation de type différences finies sur un automate cellulaire 2D
- ▶ Algorithme Propagation Parallèle à la Margolus (PPM)
	- ▶ Simuler un automate cellulaire sur un support SIMD
	- ▶ Faire correspondre la segmentation de l'espace aux processus<br>▶ Éviter les accès concurrents à la même zone mémoire
	-

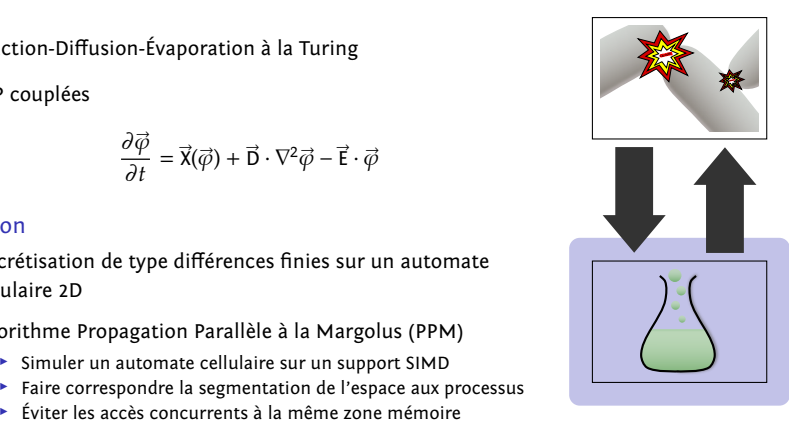

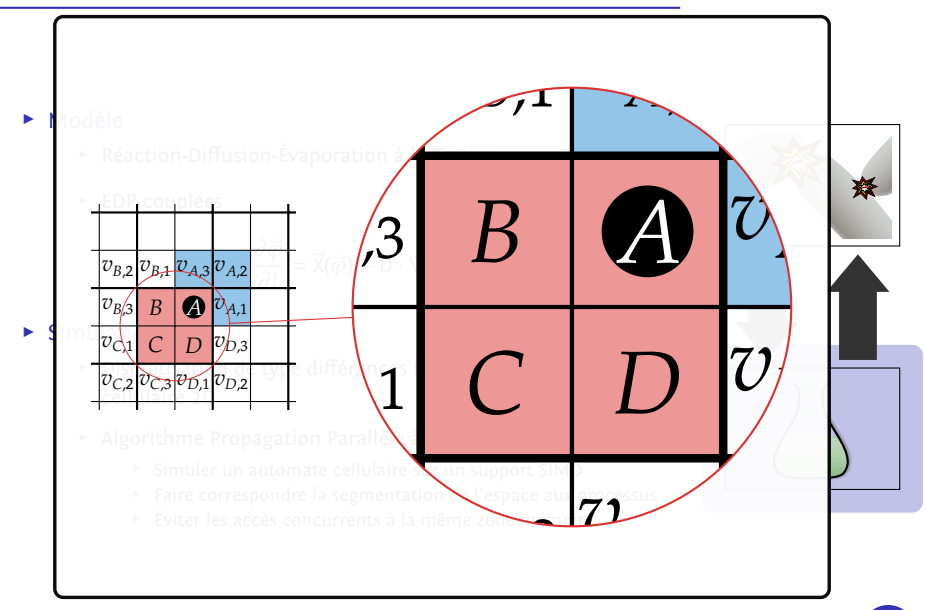

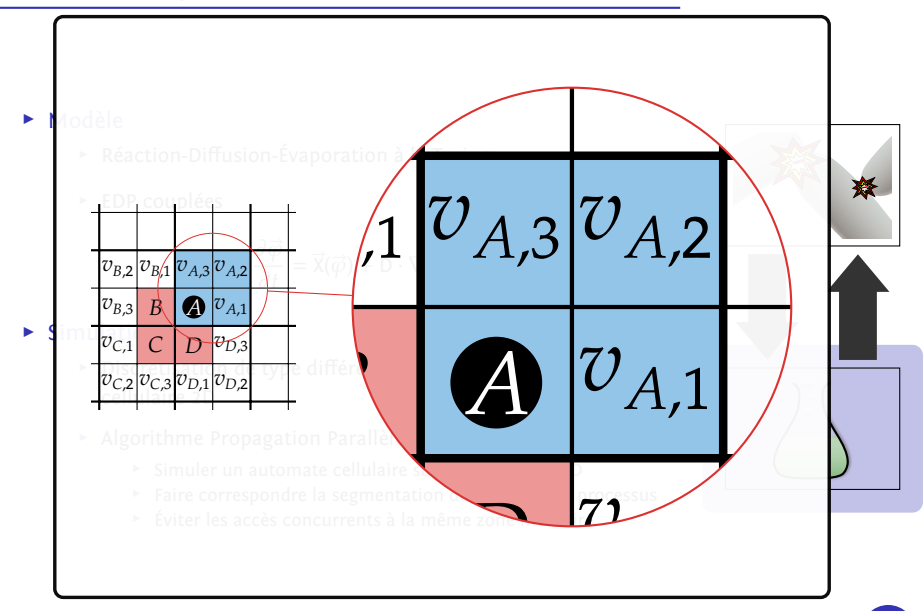

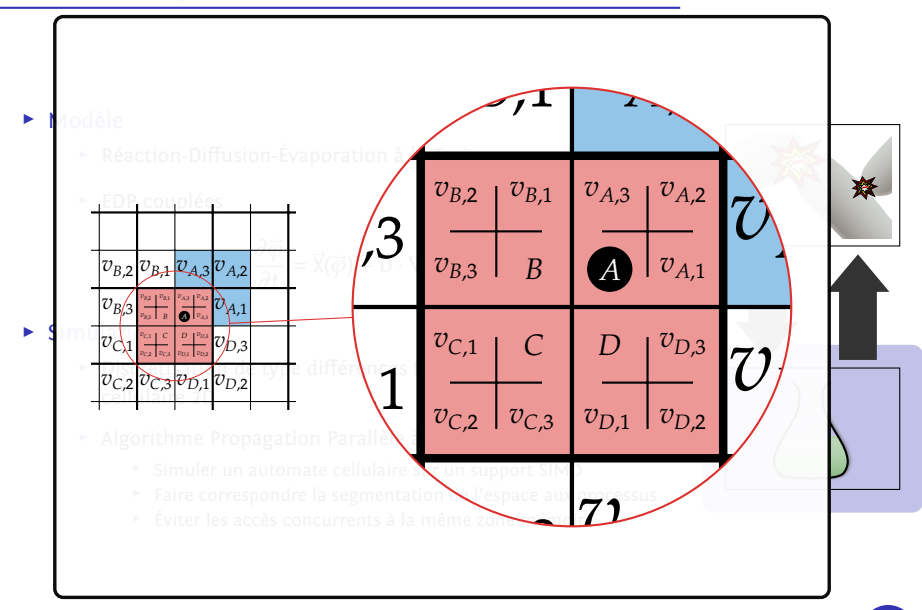

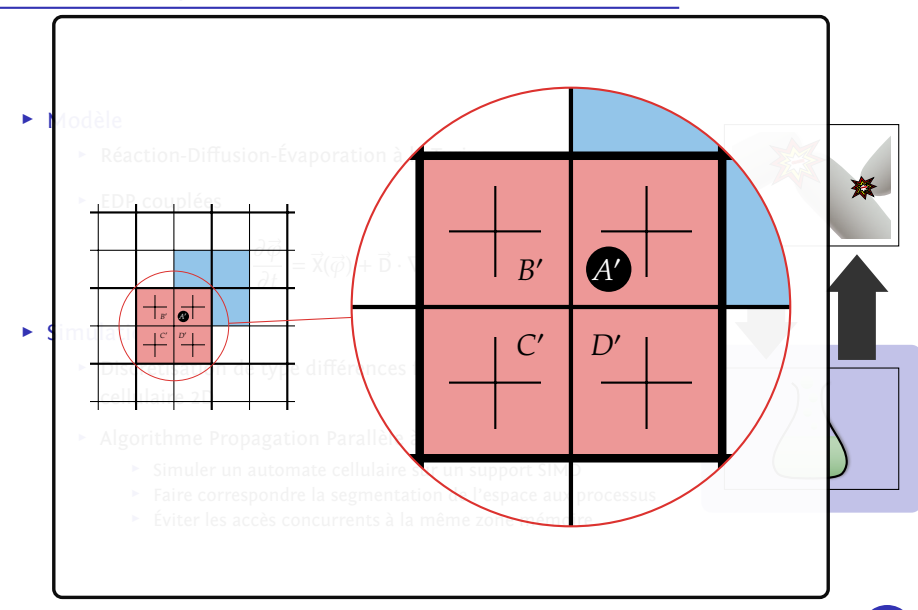

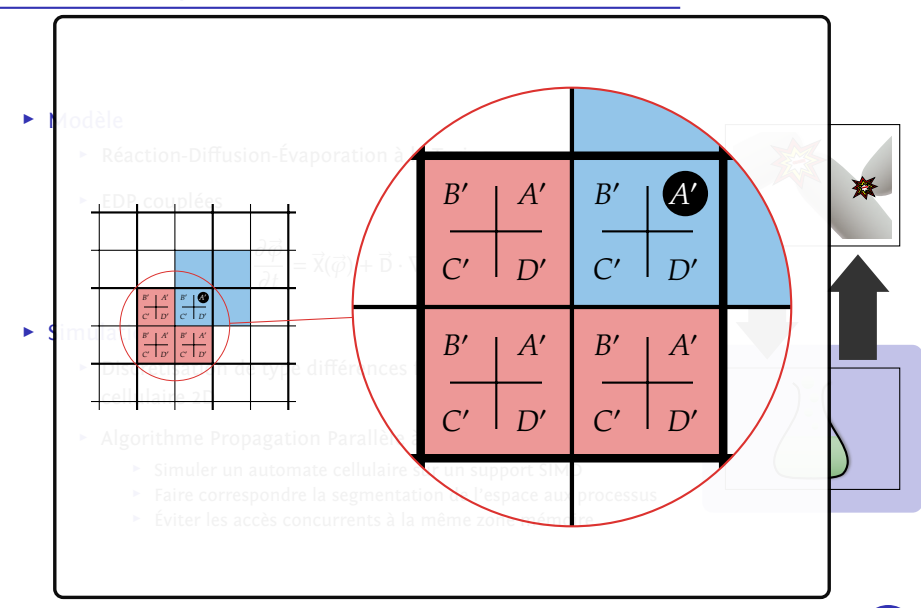

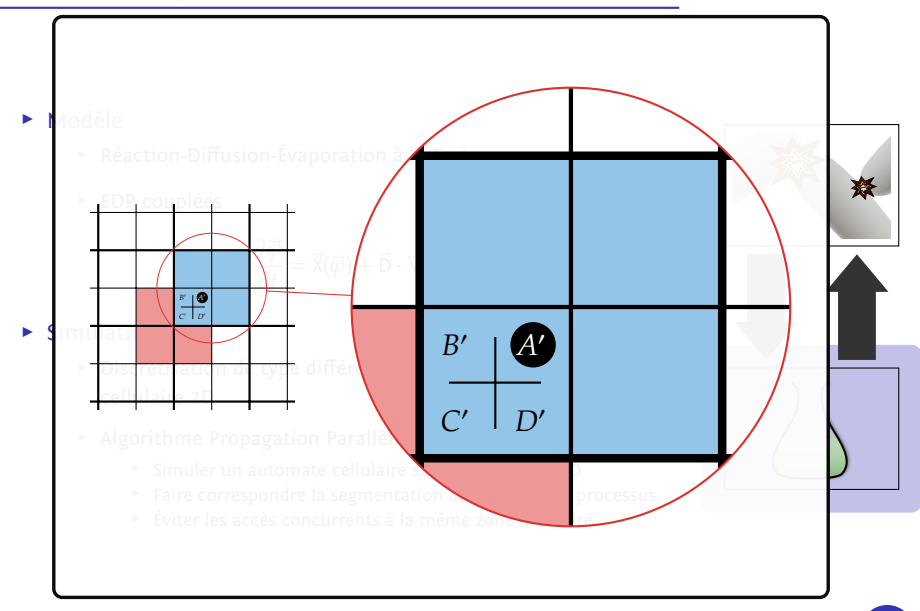

## Moteur physique : spécification

▶ Dynamique individuelle:

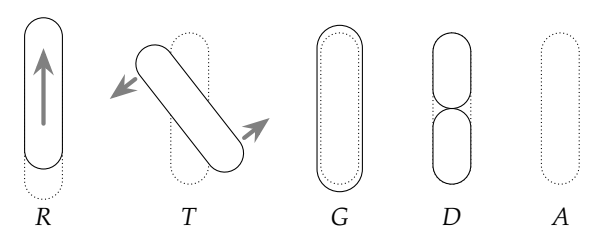

▶ Dynamique collective:

- ▶ Entrer en collision avec ses voisines
- ▶ Inhiber sa croissance (densité des bactéries)

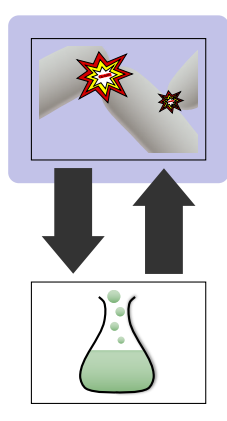

- ▶ Bactérie virtuelle
	- ▶ Centre de masse, angle, longueur  $(l)$ , rayon  $(r)$
	- $\blacktriangleright$  Inertie (*I*), masse (*m*)
	- ▶ Vitesse linéaire, vitesse angulaire, vitesse de croissance
	- ▶ Âge de la membrane [Stewart 2005]

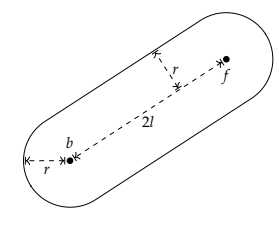

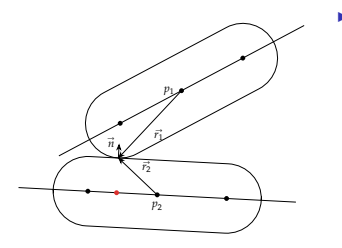

#### **Collision**

- ▶ Conservation des moments
- ▶ Conservation des quantités de mouvement
- ▶ Théorie de l'impulsion

$$
j = \frac{-(1+C r) \vec{v}_{ac12} \cdot \vec{n}}{1/m_1 + 1/m_2 + (\vec{r}_1 \wedge \vec{n})^2 / I_1 + (\vec{r}_2 \wedge \vec{n})^2 / I_2}
$$

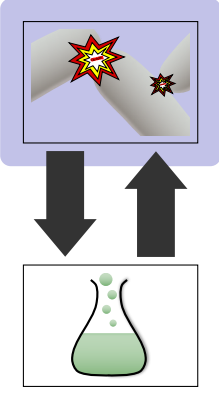

## Moteur physique : réalisation

- ▶ Implémentation sur automate cellulaire 2D du modèle agent
- ▶ Utilisation de PPM
	- $\blacktriangleright$  N bactéries par cellule
	- ▶ Traitement par bloc de  $2 \times 2$
	- ▶ Tri des bactéries « voyageuses »

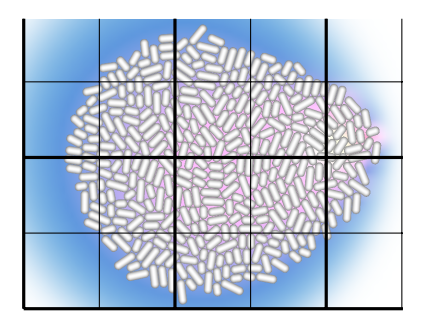

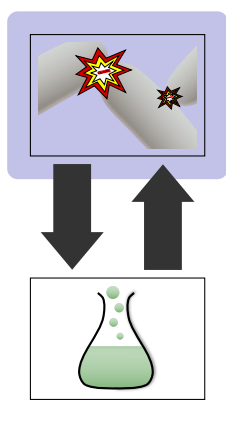

- ▶ Couplage entre le moteur chimique et le moteur physique
	- $\triangleright$  Déclencher des actions individuelles  $(R, T, G, D, A)$
	- $\triangleright$  Consommer (C) ou synthétiser (S) des morphogènes

#### ▶ Exemples

- 1. Sectorisation
- 2. Cercles concentriques

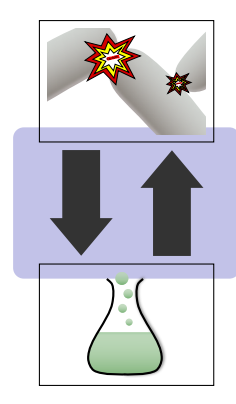

#### Exemple 1 : Sectorisation

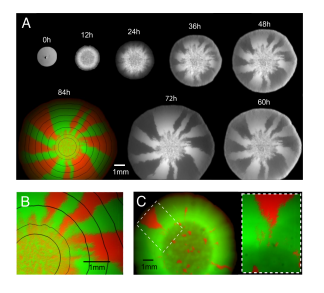

O. Hallatschek et al : "Genetic drift at expanding frontiers promotes gene segregation", 2007

- ▶ Démarche expérimentale
	- 1. Croissance  $1 \rightarrow 1000$
	- 2. Marquage 50% rouge, 50% vert
	- 3. Croissance  $1000 \rightarrow 200000$

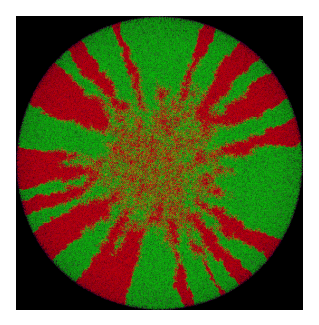

- ▶ Deux résultats
	- 1. Moteur physique réaliste
	- 2. Nouvelle hypothèse pour la sectorisation

## Exemple 2 : Cercles concentriques

▶ Morphogènes : Vert, Rouge, Bleu

 $\triangleright$  États

- $\blacktriangleright$  A: Croissance(0.005), Dépôt(Vert, 50), Tumble()
- $\triangleright$  B: Croissance(0.005), Dépôt(Bleu, 50), Tumble()
- ▶ C: Croissance(0.005), Dépôt(Rouge,50), Tumble()
- $\rightarrow$  *D*: Destruction()

#### ▶ Transition

- $\blacktriangleright$   $c_1$ : IsDaughter()
- $\triangleright$   $c_2$ : LessThreshold(Vert,0.1)
- ►  $c_3$ : LessThreshold(Vert,0.1)  $\wedge$ LessThreshold(Rouge,10.0)

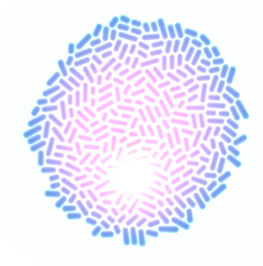

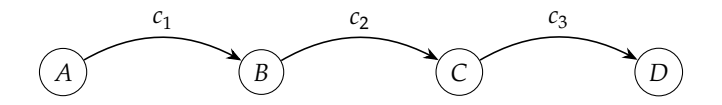

## Architecture logicielle

- 2300 lignes de C
	- ▶ Programmation API, bas niveau
	- ▶ Interface avec OpenCL/OpenGL
- 2000 lignes de OCaml réparties en 10 modules
	- ▶ Programmation API, haut niveau
	- ▶ Processus maître, orchestration de simulation
	- ▶ Gestion des zones dynamiques
- 700 lignes de kernel OpenCL

SBGP

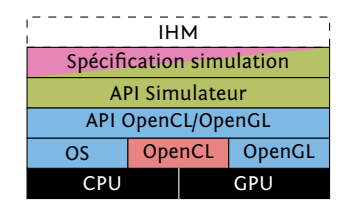

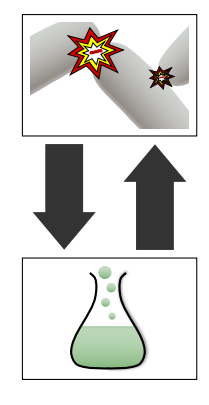

#### $\triangleright$  Conclusion:

- 1. Développement d'un simulateur d'une colonie de bactéries
- 2. Programmation spécifique SIMD, non triviale
- 3. Proposition d'un algorithme (PPM) pour la simulation parallèle d'un automate cellulaire 2D

#### ▶ Perspectives:

- 1. Calibrer les paramètres des moteurs physique et chimique
- 2. Tester d'autres méthodes de discrétisation pour l'équation de réaction-diffusion
- 3. Construire une IHM (GUI, CLI, etc.)
- 4. Effectuer des tests de performance
- 5. Diffuser l'outil auprès de la communauté

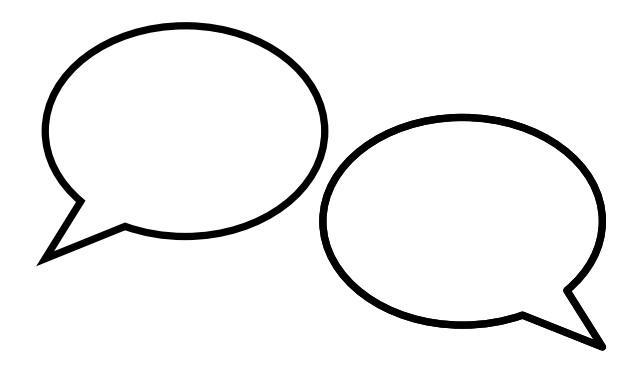

# Questions !